## 17.11 Dial – Drehknopf

Die Klasse stellt einen Drehknopf – ähnlich einem Potentiometer – zur Verfügung. Mit dem Drehknopf können Sie Zahlenwerte (Typ Integer) in einem bestimmten Definitionsbereich [ $\bar{Z}_{min}$ |  $Z_{max}$ ] generieren.

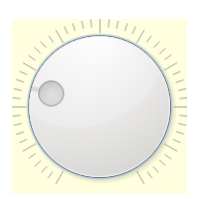

Abbildung 17.11.1: Gambas-Drehknopf

Wesentlich schicker sieht dagegen ein Drehknopf von *Daniel Fuchs* aus. Dieser verfügt nicht nur über einen ordentlichen Drehknopf, sondern auch über eine Skale, die Sie frei beschriften können:

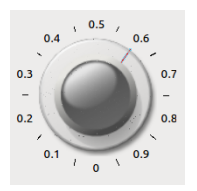

Abbildung 17.11.2: Drehknopf mit Skale (Klasse Potentiometer)

## 17.11.1 Eigenschaften Dial

Eigenschaften der Komponente Dial werden in der folgenden Tabelle beschrieben:

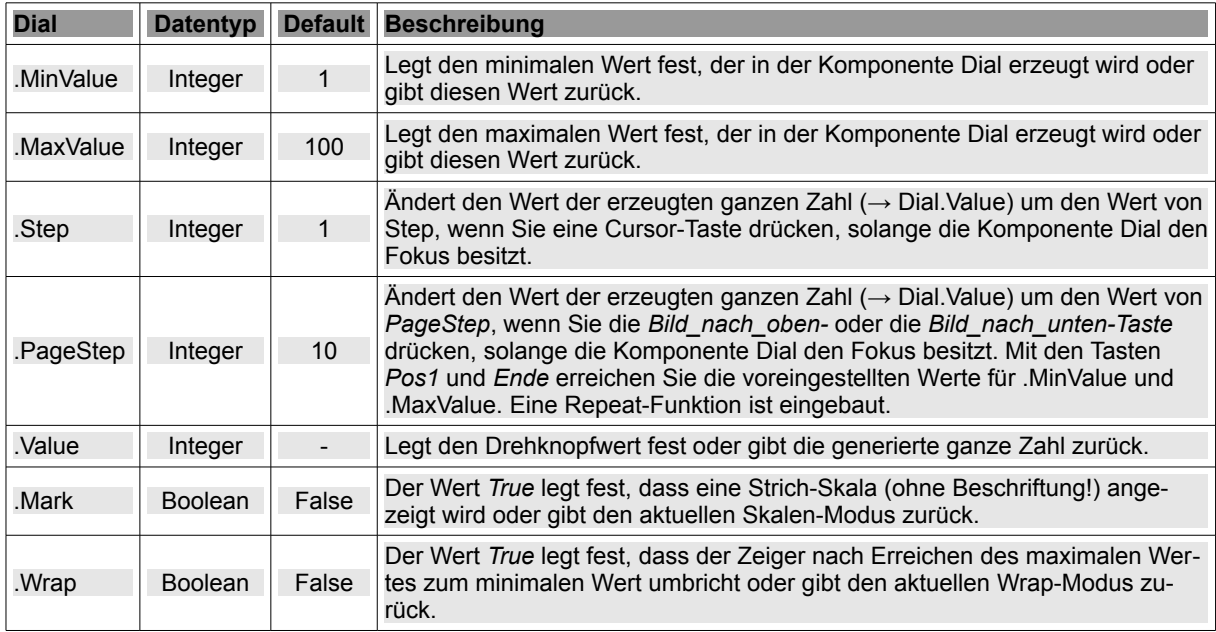

Tabelle 17.11.1.1: Dial-Eigenschaften

## 17.11.2 Ereignis Dial

Die Komponente *Dial* hat nur ein spezifisches Ereignis:

Change – Das Ereignis wird jedes Mal ausgelöst, wenn sich der Wert des Drehknopfs ändert.

Im Kapitel 17.10.2 wird ein Projekt vorgestellt, das die generierten Werte eines Drehknopfs in reelle Zahlen (Typ Float) konvertiert und in den Komponenten *LCDNumber* sowie *LCDLabel* anzeigt.